# **gs.group.messages.post.base Documentation**

*Release 4.0.0*

**GroupServer.org**

April 28, 2016

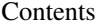

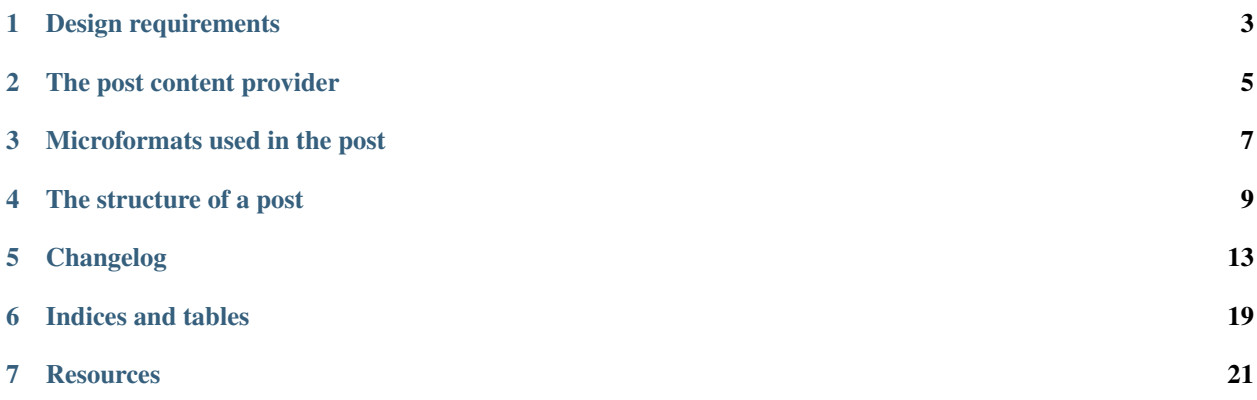

Author [Michael JasonSmith](http://groupserver.org/p/mpj17)

Contact Michael JasonSmith [<mpj17@onlinegroups.net>](mailto:mpj17@onlinegroups.net)

Date 2015-09-30

**Organization** [GroupServer.org](http://groupserver.org/)

Copyright This document is licensed under a [Creative Commons Attribution-Share Alike 4.0 Interna](http://creativecommons.org/licenses/by-sa/4.0/)[tional License](http://creativecommons.org/licenses/by-sa/4.0/) by [OnlineGroups.net.](https://onlinegroups.net)

Contents:

#### **Design requirements**

- <span id="page-6-0"></span>1. The rendering of a post needs to be fast. Posts are the core GroupServer, and are used very heavily.
- 2. The system to display posts needs to be flexible. People can add posts containing any old thing, such as HTML, and plain text.
- 3. A post may be shown in a number of different contexts:
	- On the *Topic* page
	- On the *Post* page
	- On the (rarely visited) *Posts* page
- 4. The system needs to handle actions. While the normal thing to do with a post is to read it, people also hide and share posts.
	- Hiding posts needs to be restricted to just the administrator and the author.
	- Sharing should be restricted so people are discouraged from sharing links from private groups with the wider public.

#### **The post content provider**

<span id="page-8-4"></span><span id="page-8-0"></span>The post [content provider](https://pypi.python.org/pypi/zope.contentprovider) is used to render a single message. It provides an *[interface](#page-8-1)*, which is used by the *[XML](#page-8-2)* that generates the page.

#### <span id="page-8-1"></span>**2.1 Interface**

The post [content provider](https://pypi.python.org/pypi/zope.contentprovider) implements the interface [IPostContentProvider](#page-8-3). The various attributes are filled by the *[XML](#page-8-2)* provided by the calling code.

<span id="page-8-3"></span>class gs.group.messages.post.base.interfaces.**IPostContentProvider**

#### **post**

*(Required)* The email message instance that is being displayed.

#### **position**

The position of the post in the list of posts, as an integer (int) above 0 (a *cardinal* value). Defaults to 1.

#### **topicName**

*(Required)* The name of the topic that the post appears in, as a Unicode sequence (str in Python 3, unicode in Python 2). While the post could figure this out, it is faster to have this information provided (see *[Design requirements](#page-6-0)*).

#### **showPhoto**

Whether the photo of the author should be shown, as a Boolean (bool, defaulting to True). On both the *Topic* and *Post* page sequential posts by the same author have the profile photo dropped.

#### **isPublic**

*(Required)* Whether the post is public, as a Boolean (bool, with no default). While the post could figure this out, it is faster to have this information provided (see *[Design requirements](#page-6-0)*).

#### **showRemainder**

Whether to show the snipped bottom-quoting and signature on the post, as a Boolean ( $b$ o $\circ$ ), defaulting to False).

#### <span id="page-8-2"></span>**2.2 XML**

The XML that uses the content provider is in two parts. First, the parameters — as defined by IPost — are set up by the TAL of the calling code, using the tal:define attribute. Second the content provider is called using the provider: expression.

For example, the code used by the *Topic* page looks similar to the following.

```
1 <tal:block
2 define="topicName view/topicName;
3 isPublic view/isPublic;">
4 <tal:block repeat="post view/topic">
5 <tal:block
6 define="position repeat/post/number;
7 currAuth python:view.topic[position-1]['author_id'];
8 prevAuth python:view.topic[position-2]['author_id'];
9 Propert External python: currAuth == prevAuth;
10 showPhoto python: (position==1) or not (rptAuth);"
11 replace="structure provider:groupserver.Post">
12 This is replaced by the body of the post
13 </tal:block>
14 </tal:block>
15 </tal:block>
```
Initially, the IPost.topicName and IPost.isPublic attributes are set up (lines 2–3). The the topic iterates across all the posts in the topic, setting the IPost.position accordingly (line 6). The IPost.showPhoto is calculated (line 10), while the IPost.showRemainder is left as its default (False). Finally, the content provider is called using structure provider: groupserver. Post, replacing the content of the <tal:block>element (line 11).

#### **Microformats used in the post**

<span id="page-10-0"></span>A post uses the following microformats, which can be used to analyse a post.

- Each post is an  $\langle$  article> element  $\cdot$ , and it conforms to the h-entry microformat  $\cdot$ .
- The metadata for the post is contained within an  $\langle \text{aside}\rangle$  element<sup>[3](#page-10-3)</sup>.
- The topic-title is marked with the p-name class, and given a heading role<sup>[4](#page-10-4)</sup>. Note that the heading may be hidden by the CSS for the page.
	- The  $\le$  article $>$  and heading are linked by the aria-labelledby attribute on the  $\le$  article $>$   $^5$  $^5$ .
	- The u-url (also on the heading) marks the URL of the *permalink* for the post.
- The author metadata is given in an  $<$ address> element  $^6$  $^6$ , with the h-card and p-author classes; the name marked with the  $p$ -name class<sup>[7](#page-10-7)</sup>.
- The post-date in in a  $\langle$ time> element, with the datetime attribute  $\delta$  set to the date the post was made in UTC. The  $lt$ time > element is also given the class dt-published.

<span id="page-10-1"></span><sup>&</sup>lt;sup>1</sup> For more on the <article> element see [<https://developer.mozilla.org/en-US/docs/Web/HTML/Element/article>](https://developer.mozilla.org/en-US/docs/Web/HTML/Element/article)

<span id="page-10-2"></span><sup>&</sup>lt;sup>2</sup> See the Microformats wiki for more on h-entry [<http://microformats.org/wiki/h-entry>](http://microformats.org/wiki/h-entry)

<span id="page-10-3"></span><sup>3</sup> For more on the <aside> element see [<https://developer.mozilla.org/en-US/docs/Web/HTML/Element/aside>](https://developer.mozilla.org/en-US/docs/Web/HTML/Element/aside)

<span id="page-10-5"></span><span id="page-10-4"></span><sup>4</sup> For more on the heading role see [<http://www.w3.org/TR/wai-aria/roles#heading>](http://www.w3.org/TR/wai-aria/roles#heading)

For more on the WAI-ARIA aria-labelledby attribute see [<https://developer.mozilla.org/en-](https://developer.mozilla.org/en-US/docs/Web/Accessibility/ARIA/ARIA_Techniques/Using_the_aria-labelledby_attribute)[US/docs/Web/Accessibility/ARIA/ARIA\\_Techniques/Using\\_the\\_aria-labelledby\\_attribute>](https://developer.mozilla.org/en-US/docs/Web/Accessibility/ARIA/ARIA_Techniques/Using_the_aria-labelledby_attribute)

<span id="page-10-6"></span><sup>6</sup> For more on the <address> element see [<https://developer.mozilla.org/en-US/docs/Web/HTML/Element/address>](https://developer.mozilla.org/en-US/docs/Web/HTML/Element/address)

<span id="page-10-7"></span><sup>&</sup>lt;sup>7</sup> See the Microformats wiki for more on h-card [<http://microformats.org/wiki/h-card>](http://microformats.org/wiki/h-card)

<span id="page-10-8"></span><sup>8</sup> For more on the HTML5 Time element see [<https://developer.mozilla.org/en-US/docs/Web/HTML/Element/time>](https://developer.mozilla.org/en-US/docs/Web/HTML/Element/time)

#### **The structure of a post**

<span id="page-12-0"></span>The structure of a post in GroupServer may seem simple, but that is just good user-interface design. It is actually quite complex. In this document I will discuss the structure of the viewlets that are used to create the post.

The post itself provides two interfaces.

- To *external* code it looks like a [content provider](https://pypi.python.org/pypi/zope.contentprovider) that provides the interface [interfaces.IPostContentProvider](#page-8-3) interface.
- To the *internal* code that provide the content of the post it is a *viewlet manager* that provides the [interfaces.IPost](#page-13-0) interface.

Three viewlets provided by this product use the post viewlet manager, two of which contain viewlet managers themselves.

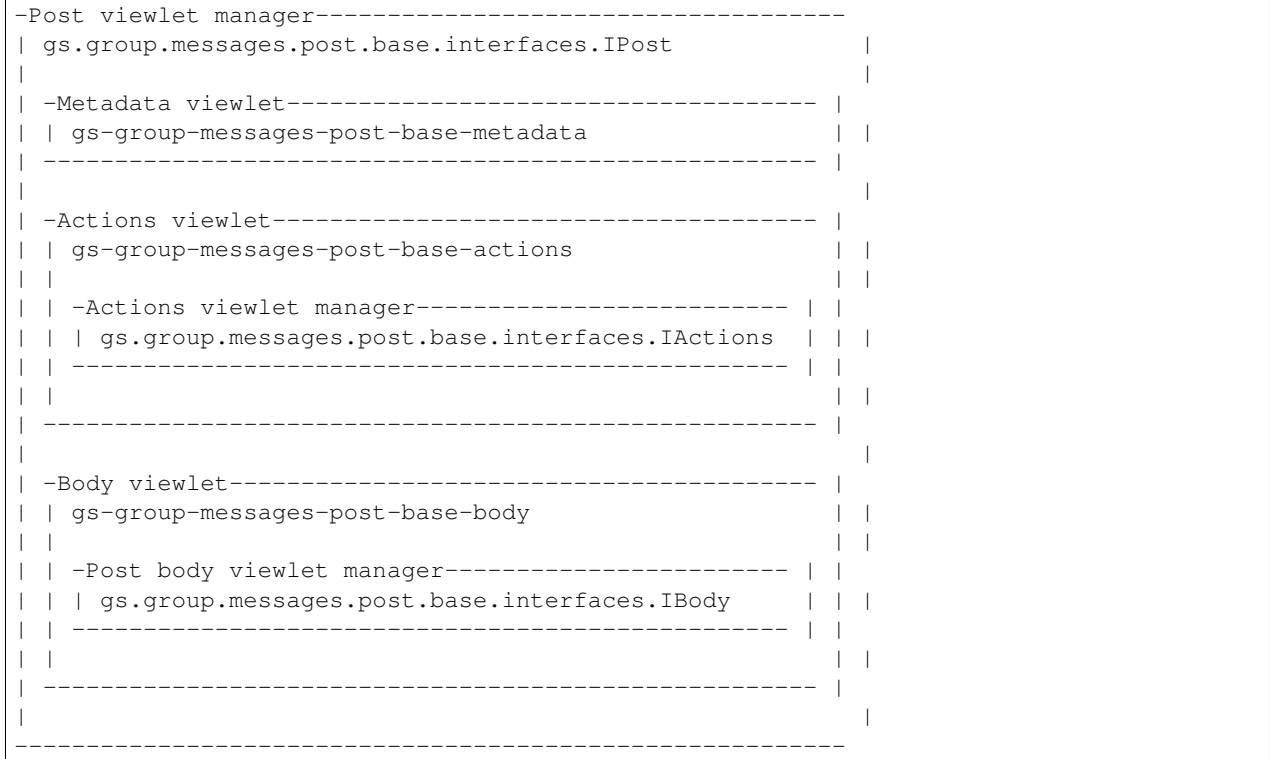

Post: The overall container that holds the post is a *viewlet manager*, which provides the *interfaces*. IPost interface.

- <span id="page-13-3"></span>Metadata: The metadata for the post is provided by a *viewlet* defined by this product The metadata includes the profile photo of the author, their name, and the date the post was made. (This metadata conforms to some *[microformats.](#page-10-0)*)
- Actions: The controls the viewer can see (and thereby use) are shown by the Actions. It is split in two: a *viewlet* for the post, which then contains a *viewlet manger* for the content, which provides the class [interfaces.IActions](#page-13-1).
- **Post body:** The body is provided by a viewlet that slots into the post viewlet manager. Views of the post provide state that they are managed by the interfaces. IBody viewlet manager.

As a consequence of this design, the actual body of the post is provided by other products. Hidden posts are handled by the [gs.group.messages.post.hide](https://github.com/groupserver/gs.group.messages.post.hide/) product, which also controls if the *Hide* button appears in the actions; plain-text posts ( $text/plain$ ) are rendered by the [gs.group.messages.post.text](https://github.com/groupserver/gs.group.messages.post.text/) product.

#### **4.1 Interfaces**

Three interfaces are used within the post: interfaces. IPost for the overall layout, interfaces. IActions for the actions, and [interfaces.IBody](#page-13-2) for the actual body.

<span id="page-13-0"></span>class gs.group.messages.post.base.interfaces.**IPost** The viewlet manager for the post.

Viewlets that wish to provide content for the post should state that their manager is this interface:

```
1 <browser:viewlet
2 name="gs-group-messages-post-base-metadata"
3 manager="gs.group.messages.post.base.interfaces.IPost"
4 class=".metadata.PostMetadataViewlet"
5 template="browser/templates/metadata.pt"
6 permission="zope2.View"
7 weight="10"
8 title="Metadata" />
```
<span id="page-13-1"></span>class gs.group.messages.post.base.interfaces.**IActions** The viewlet manager for the post actions.

Viewlets that wish to provide actions for the post should state that their manager is this interface:

```
1 <browser:viewlet
2 name="gs-group-messages-post-hide-button"
3 manager="gs.group.messages.post.base.interfaces.IActions"
4 class=".button.HideButton"
5 template="browser/templates/button.pt"
6 permission="zope2.View"
7 weight="90"
8 title="Hide" />
```
<span id="page-13-2"></span>class gs.group.messages.post.base.interfaces.**IBody** The viewlet manager for the post body.

Viewlets that wish to provide views for the post body should state that their manager is this interface:

```
1 <browser:viewlet
2 name="gs-group-messages-post-text"
3 manager="gs.group.messages.post.base.interfaces.IBody"
4 class=".body.PlainTextBody"
5 template="browser/templates/body.pt"
    6 permission="zope2.View"
```
- <sup>7</sup> weight="10"
- <sup>8</sup> title="Text" **/>**

#### **Changelog**

#### <span id="page-16-0"></span>**5.1 4.0.3 (2015-11-12)**

- Following the updates to [gs.content.js.sharebox](https://github.com/groupserver/gs.content.js.sharebox)
- Running [gjslint](https://developers.google.com/closure/utilities/docs/linter_howto) over the JavaScript resources

# **5.2 4.0.2 (2015-10-30)**

• Moving the file\_size\_format function to [gs.group.messages.base](https://github.com/groupserver/gs.group.messages.base)

# **5.3 4.0.1 (2015-10-27)**

• Removing a division that was reducing the reported size of files by an order of magnitude.

# **5.4 4.0.0 (2015-10-19)**

- Adding documentation
- Renaming the product [gs.group.messages.post.base](https://github.com/groupserver/gs.group.messages.post.base/)
- Splitting [gs.group.messages.post.hide,](https://github.com/groupserver/gs.group.messages.post.hide/) [gs.group.messages.post.page,](https://github.com/groupserver/gs.group.messages.post.page/) and [gs.group.messages.post.text](https://github.com/groupserver/gs.group.messages.post.text/) off this product
- Using viewlets to generate the post

# **5.5 3.5.0 (2015-09-21)**

- Showing the *Rest of post* by default when viewing a single post
- [DE] Updating the product metadata, thanks to Cousin Clara
- Using subject rather than Subject in mailto: URIs

# **5.6 3.4.3 (2015-07-24)**

• Hitting code with the PEP-8 stick

# **5.7 3.4.2 (2015-04-16)**

• Switching from <object> to <iframe> for YouTube and Vimeo videos

# **5.8 3.4.1 (2015-03-11)**

• [FR] Adding a French translation, thanks to [Razique Mahroua](https://www.transifex.com/user/profile/Razique/)

# **5.9 3.4.0 (2015-02-27)**

- Naming the reStructuredText files as such
- Switching to GitHub as the canonical repository
- Adding internationalisation support
- Adding support for [Transifex](https://www.transifex.com/groupserver/gs-group-messages-post/)

# **5.10 3.3.0 (2014-06-11)**

- Hiding the email address only when Anonymous can see the address
- Using the GroupVisibility code for displaying the privacy information

# **5.11 3.2.2 (2014-03-17)**

- Following some new changes to the *Sharebox*
- Using strict mode in the JavaScript
- Switching to Unicode literals

# **5.12 3.2.1 (2013-12-06)**

• Switching to the new *Loading* icon

#### **5.13 3.2.0 (2013-11-15)**

- Following the new *Sharebox* code
- Metadata update
- Fixing some more whitespace

# **5.14 3.1.2 (2013-07-31)**

• Fixing some minor white-space

### **5.15 3.1.1 (2013-06-06)**

• Minifying the JavaScript code

#### **5.16 3.1.0 (2013-04-05)**

• Adding icons for files, the navigation links, and breadcrumb trail

#### **5.17 3.0.0 (2013-03-22)**

- Updating the *Post* page for the new GroupServer user interface
	- Reformatting the files
	- Switching to Twitter Bootstrap for the *Hide* and *Share* interfaces
	- Adding a breadcrumb trail
	- Adding WAI-ARIA markup
- General PEP-8 code cleanup

#### **5.18 2.0.1 (2012-10-10)**

• Adding a post-date index

### **5.19 2.0.0 (2012-09-21)**

• Switching to use the PostgreSQL full-text retrieval vector for searching

### **5.20 1.5.0 (2012-07-18)**

• Refactoring the post code to allow can\_hide\_post to be overridden

### **5.21 1.4.0 (2012-06-28)**

- Updating the gs.database code
- Updating SQLAlchemy
- Updating the cache code
- Fixing the hide-a-post query

# **5.22 1.3.0 (2012-05-16)**

• Handling the new youtu.be URLs

### **5.23 1.2.0 (2011-09-28)**

• Changing the name of the *Hide post* button, and the *Rest of post* button.

### **5.24 1.1.2 (2011-05-06)**

• Fixing a problem with long URLs

#### **5.25 1.1.1 (2011-04-29)**

- Hiding the hide link when the member cannot hide the post
- Fixing some SQL problems

# **5.26 1.1.0 (2011-04-21)**

• Adding a user-interface for hiding a post

### **5.27 1.0.1 (2011-04-05)**

- Adding back-end support for hidden posts
- Improving the performance

# **5.28 1.0.0 (2011-02-21)**

Initial version. Prior to the creation of this product the posts were rendered by Products.XWFMailingListManager.

The gs.group.messages.post.base product provides the code for displaying posts that have been made to a group, which as some strict *[requirements](#page-6-0)*. It provides the groupserver.Post *content provider* that creates *[the](#page-8-0)* *[post](#page-8-0)* with some *[microformats](#page-10-0)*. This product does not, however, provide the body of the post. This is provided by other products that work with the *[structure](#page-12-0)* provided by this product.

**CHAPTER 6**

**Indices and tables**

- <span id="page-22-0"></span>• genindex
- modindex
- search

### **Resources**

- <span id="page-24-0"></span>• Documentation: <http://groupserver.readthedocs.org/projects/gsgroupmessagespostbase/>
- Code repository: <https://github.com/groupserver/gs.group.messages.post.base/>
- Translations: <https://www.transifex.com/groupserver/gs-group-messages-post/>
- Questions and comments to <http://groupserver.org/groups/development>
- Report bugs at <https://redmine.iopen.net/projects/groupserver>

#### Index

# G

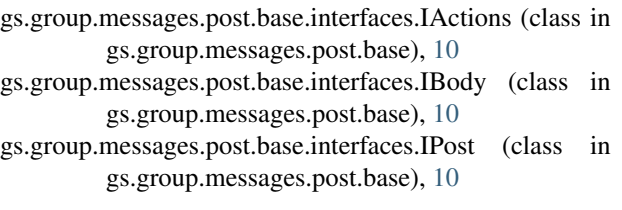

#### I

```
IPostContentProvider (class in
        gs.group.messages.post.base.interfaces),
        5
isPublic (gs.group.messages.post.base.interfaces.IPostContentProvider
```

```
attribute), 5
```
# P

position (gs.group.messages.post.base.interfaces.IPostContentProvider attribute), [5](#page-8-4) post (gs.group.messages.post.base.interfaces.IPostContentProvider attribute), [5](#page-8-4)

# S

showPhoto (gs.group.messages.post.base.interfaces.IPostContentProvider attribute), [5](#page-8-4) showRemainder (gs.group.messages.post.base.interfaces.IPostContentProvider attribute), [5](#page-8-4)

# T

topicName (gs.group.messages.post.base.interfaces.IPostContentProvider attribute), [5](#page-8-4)